$($ 

# **15. 使用者自定資料型態**

## **15.1 Structures**

Structure( ) 是一個包含有多個變數的資料集合,可用以宣告變數–稱為結構體變數,進行相關的程式處理。

15.1.1

 $(\text{field})$ 

□ struct{ ... } structVarName;

#### struct

- { [type fieldName;]+
- } structVarName[,structVarName]\*;

 $\mathsf{x} \mathsf{y}$ 

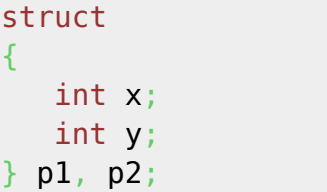

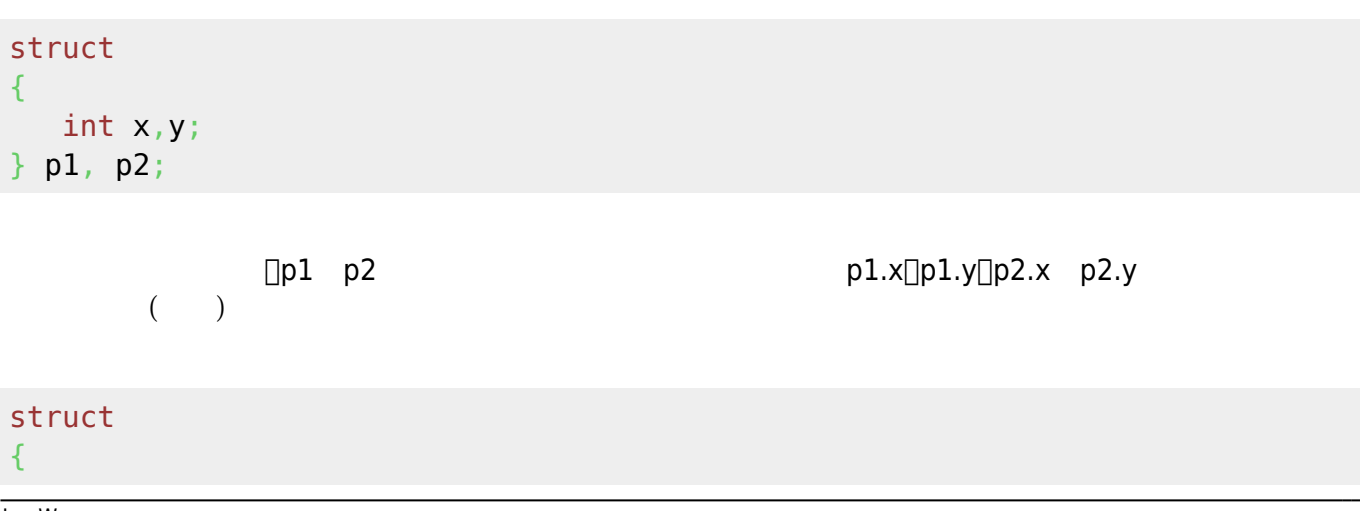

Jun Wu

CSIE, NPTU<br>Total: 119282

```
 int productNo;
    char *productName;
    float price;
    int quantity;
} mfone;
```
 $\blacksquare$  mfone

figure  $1$ 

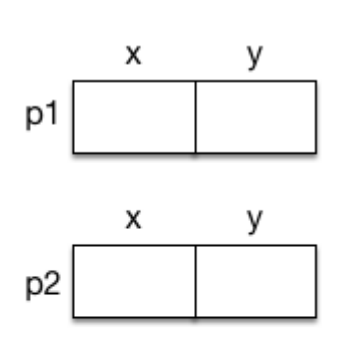

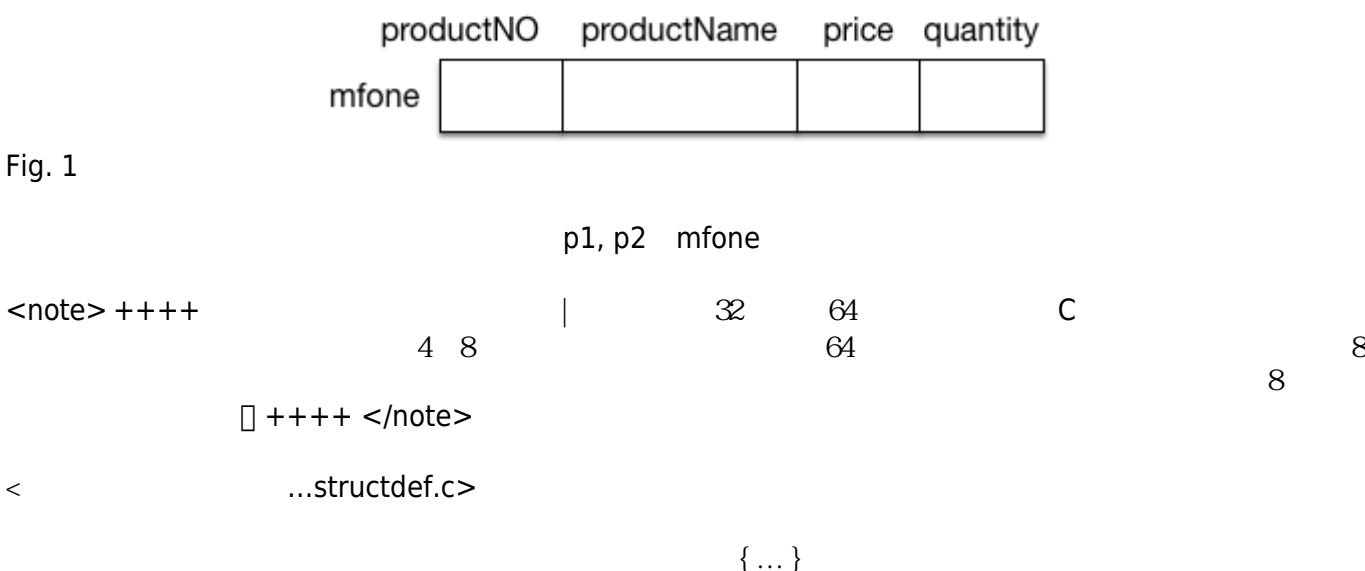

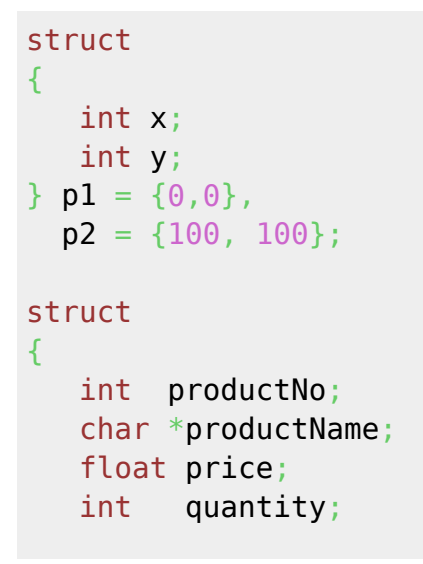

} mfone =  $\{12, "mPhone 6s", 15000, 100\};$ 

定欄位的名稱,且不受原本順序的限制,請參考下例:

C99 (designated initializers)

```
struct
{
    int x;
    int y;
\} p1 = \{ x=0, y=0 \},
  p2 = \{ y=100, x=100\};struct
{
    int productNo;
    char *productName;
    float price;
    int quantity;
\} mfone = {.productName="mPhone 6s", .price=15000, .quantity=100};
//productNo並沒給定初始值
```
結構體變數的操作相當簡單,你可以「結構體變數名稱.欄位名稱」來存取其值,例如:

是,這種體質的是可以使用「這種體」,這種體質的是,這種體質的是其他結構體質的是,其他結構體質的是其他結構體質的是,其他結構體質的是其他結構體質的是,其他結構體質

#### 15.1.2

```
struct
{
   int x;
   int y;
} p1 = {0,0},
 p2 = \{100, 100\};p1.x = 100;float z;
sqrt(p1.x*p1.x + p1.y*p1.y);p2.x+=5;
scanf("%d", &p1.x);
```
Jun Wu

```
struct
{
    int productNo;
    char *productName;
    float price;
    int quantity;
} mfone = {12}, "mPhone 6s", 15000, 100},
   mfone2;
```
mfone2=mfone;

 $15.1.3$ 

```
struct structName
{
    [type fieldName;]+
};
```

```
struct point
{
   int x;
   int y;
};
struct point p1, p2;
```

```
struct point p3 = {6, 6};
```
struct point { int x,y; } p1, p2; struct point p3;

```
struct structName
{
    [type fieldName;]+
};
typedef struct structName typeName;
typedef struct
{
    [type fieldName;]+
} typeName;
```

```
struct point
{
    int x,y;
};
```
typedef struct point Point;

```
typedef struct
{
   int x,y;
} Point;
```
 $\Box$ Point $\Box$ 

#include <stdio.h> struct point { int x,y; }; typedef struct point Point; int main() { Point p1; Point  $p2 = \{5, 5\}$ ;

Jun Wu

CSIE, NPTU Total: 119282

```
p1=p2;p1. x+=p1. y+=10; printf("p1=(%d,%d) p2=(%d,%d)\n", p1.x, p1.y, p2.x, p2.y);
  return 0;
}
```
#### 15.1.4

```
#include <stdio.h>
struct point
{
   int x,y;
};
typedef struct point Point;
void showPoint(Point p)
{
   printf("(%d,%d)\n", p.x, p.y);
}
int main()
{
   Point p1;
  Point p2 = \{5, 5\};
   p1=p2;
   p1.x+=p1.y+=10;
   showPoint(p1);
   showPoint(p2);
   return 0;
}
```
 $\blacksquare$ 

#include <stdio.h> struct point

```
{
```

```
 int x,y;
};
typedef struct point Point;
void resetPoint(Point p)
{
  p. x=p. y=0;}
void showPoint(Point p)
{
   printf("(%d,%d)\n", p.x, p.y);
}
int main()
{
   Point p1;
  Point p2 = \{5, 5\};
   p1=p2;
   p1.x+=p1.y+=10;
   showPoint(p1);
   showPoint(p2);
   resetPoint(p1);
   showPoint(p1);
   return 0;
}
```
 $\langle$ 

```
#include <stdio.h>
struct point
{
   int x,y;
};
typedef struct point Point;
void resetPoint(Point *p)
{
  p - >x = p - >y = 0;
```

```
void showPoint(Point p)
{
   printf("(%d,%d)\n", p.x, p.y);
}
int main()
{
   Point p1;
  Point p2 = \{5, 5\};
   p1=p2;
   p1.x+=p1.y+=10;
   showPoint(p1);
   showPoint(p2);
   resetPoint(&p1);
   showPoint(p1);
   return 0;
}
```
call-by-reference

```
showPoint( (Point) {5,6} );
```

```
#include <stdio.h>
#include <math.h>
struct point
{
   int x,y;
};
typedef struct point Point;
Point addPoints(Point p1, Point p2)
{
   Point p;
  p.x = p1.x + p2.x;p.y = p1.y + p2.y; return p;
```

```
void showPoint(Point p)
{
   printf("(%d,%d)\n", p.x, p.y);
}
int main()
{
   Point p1;
  Point p2 = \{5, 5\};
   Point p3;
   p1=p2;
   p1.x+=p1.y+=10;
   showPoint(p1);
   showPoint(p2);
   p3=addPoints(p1,p2);
   showPoint(p3);
   return 0;
}
```

```
#include <stdio.h>
struct point
{
   int x,y;
};
typedef struct point Point;
Point * addPoint(Point *p1, Point p2)
{
  p1->x = p1->x + p2.x;p1 - y = p1 - y + p2. return p1;
}
void showPoint(Point p)
{
   printf("(%d,%d)\n", p.x, p.y);
}
```

```
int main()
```

```
{
   Point *p1;
  Point p2 = \{5, 5\};
   Point *p3;
  p1 = \delta p2;p1->x += p1->y+=10; showPoint(*p1);
   showPoint(p2);
   p3=addPoint(p1,p2);
   showPoint(*p1);
   showPoint(*p3);
   return 0;
}
```
#### $15.1.5$

```
#include <stdio.h>
typedef struct { char firstname[20], lastname[20]; } Name;
typedef struct
{
   Name name;
   int phone;
} Contact;
void showName(Name n)
{
   printf("%s, %s", n.lastname, n.firstname);
}
void showContact(Contact c)
{
   showName(c.name);
   printf(" %d\n", c.phone);
}
int main()
{
   Contact someone={.phone=12345, .name={.firstname="Jun", .lastname="Wu"}};
   showContact(someone);
   return 0;
```
 $15.16$ 

```
Point a = \{3, 5\};
Point twoPoints[2];
Point points[10] = { \{0,0\}, \{1,1\}, \{2,2\}, \{3,3\}, \{4,4\}, \{5,5\}, \{6,6\}, \{7,7\},
{8,8}, {9,9} };
twoPoints[0].x=5;
twoPoints[0].y=6;
twoPoints[1] = a;
```
### **15.2 Unions**

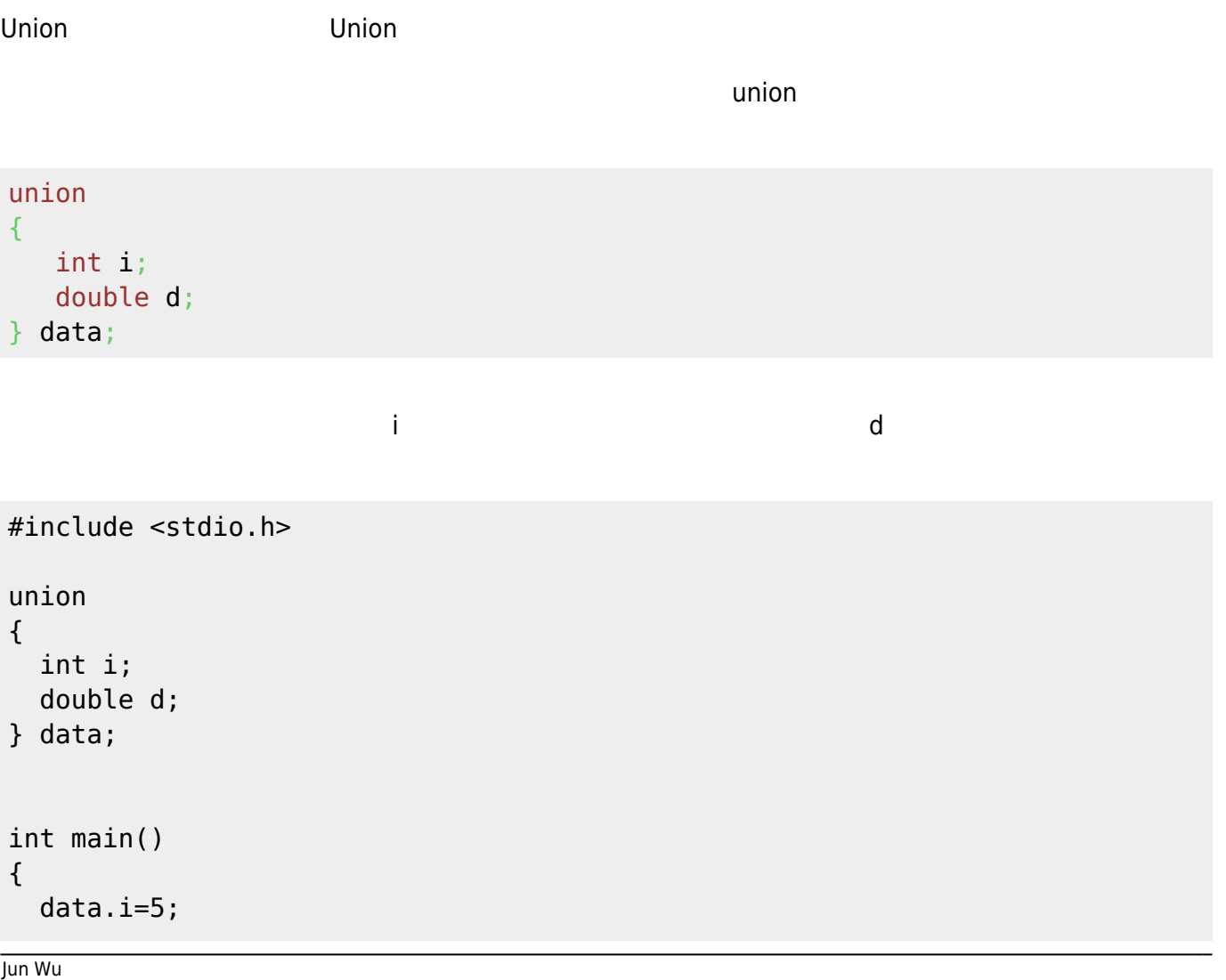

CSIE, NPTU Total: 119282

- https://junwu.nptu.edu.tw/dokuwiki/

```
 printf("%d %f\n", data.i, data.d );
   data.d=10.5;
   printf("%d %f\n", data.i, data.d );
   return 0;
}
```

```
\mathbf n , and \mathbf n , and \mathbf n , and \mathbf n , and \mathbf n , and \mathbf n , and \mathbf n , and \mathbf n , and \mathbf n
```

```
union
{
    int i;
    double d;
} data = {0} //
```

```
union
{
    int i;
    double d;
} data = {d = 3.14} //
```

```
union num
{
    int i;
    double d;
};
```
typedef union num Num;

```
typedef union
{
    int i;
    double d;
} Num;
```
### **15.3 Enumerations**

 $s1$  s2

**enum** { SPADE, HEART, DIAMOND, CLUB } s1, s2;

enum

**enum** suit { SPADE, HEART, DIAMOND, CLUB }; **enum** suit s1, s2;

typedef **enum** { SPADE, HEART, DIAMOND, CLUB } Suit; Suit s1,s2;

enum and the sense of the sense of the sense of the sense of the sense of the sense of the sense of the sense o

**enum** suit { SPADE=1, HEART=13, DIAMOND=26, CLUB=39 };

**15.4 綜合演練**

```
#include <stdio.h>
typedef enum { Sunday=0, Monday=1, Tuesday=2, Wednesday=3, Thursday=4,
               Friday=5, Saturday=6, Undef=-1 } Weekday;
char weekdayString[][10] ={"Sunday", "Monday", "Tuesday", "Wednesday",
                            "Thursday", "Friday", "Saturday" };
Weekday getWeekday(char day[])
{
   Weekday i=Sunday;
   for(i=Sunday;i<=Saturday;i++)
   {
     if(strcmp(day, weekdayString[i])==0)
       return i;
   }
   return Undef;
```
Jun Wu

CSIE, NPTU Total: 119282 - https://junwu.nptu.edu.tw/dokuwiki/

```
int main()
{
  Weekday startDay, endDay;
   char today[10];
  int days;
   printf("What day (of the week) is it today? ");
   scanf(" %s", today);
  if((startDay = qetWeekday(today)))!=\text{Under}) {
     printf("How many days after today? ");
     scanf(" %d", &days);
     endDay = (startDay+days)%7;
     printf("%d days later is %s.\n", days, weekdayString[endDay]);
     if(endDay==Sunday) // how about if(endDay==0)?
       printf("The end day is Sunday. We extend it to Monday!\n");
  }
  else
     printf("unknown weekday");
   return 0;
}
```
 $union$ 

```
#include <stdio.h>
#include <string.h>
typedef enum {BOOK, KEYCHAIN, T_SHIRT} Type;
enum color {red, gold, silver, black, blue, brown};
enum _size {XS, S, M, L, XL, XXL, XXXL};
typedef enum size Size;
typedef struct {
   int stock_number;
   float price;
   Type type;
   union
   {
     char author[20];
     enum color color;
     Size size;
   } attribute;
} Product;
```

```
int main()
{
   Product littlePrince;
   Product bubbleBear;
   Product transformer;
   littlePrince.stock_number=10;
   littlePrince.price = 280.0;
   littlePrince.type = BOOK;
   strcpy(littlePrince.attribute.author, "Antoine");
   bubbleBear.stock_number=20;
   bubbleBear.price = 55.0;
  bubble Bear.type = KEYCHAIN;bubble Bear. attribute. color = gold; transformer.stock_number=23;
   transformer.price = 350.0;
   transformer.type = T_SHIRT;
   transformer.attribute.size = L;
   return 0;
}
```

```
#include <stdio.h>
#include <string.h>
typedef enum {BOOK, KEYCHAIN, T_SHIRT} Type;
typedef enum {red, gold, silver, black, blue, brown} Color;
char colorName[][10]={"red", "gold", "silver", "black", "blue", "brown"};
typedef enum {XS, S, M, L, XL, XXL, XXXL} Size;
char sizeName[][5]={"XS", "S", "M", "L", "XL", "XXL", "XXXL"};
typedef struct {
   int stock_number;
   float price;
  Type type;
   union
   {
     char author[20];
     Color color;
     Size size;
   } attribute;
} Product;
void showInfo(Product p)
```
Jun Wu

{

```
 printf("Stock Number: %d\n", p.stock_number);
   printf("Price: %.2f\n", p.price);
   switch(p.type)
   {
     case BOOK:
       printf("Author: %s\n", p.attribute.author );
       break;
     case KEYCHAIN:
       printf("Color: %s\n", colorName[p.attribute.color]);
       break;
     case T_SHIRT:
       printf("Size: %s\n", sizeName[p.attribute.size]);
       break;
   }
  print(f("n");
}
int main()
{
   Product p[3];
   p[0].stock_number=10;
  p[0].price = 280.0;
  p[0].type = B00K;
   strcpy(p[0].attribute.author, "Antoine");
   p[1].stock_number=20;
  p[1].price = 55.0;
  p[1].type = KEYCHAIN;p[1].attribute.color = gold;
   p[2].stock_number=23;
   p[2].price = 350.0;
  p[2].type = T SHIRT;
  p[2].attribute.size = L;
   showInfo(p[0]);
   showInfo(p[1]);
   showInfo(p[2]);
   return 0;
}
```
From: <https://junwu.nptu.edu.tw/dokuwiki/> - **Jun Wu** 

**CSIE, NPTU**

Permanent link: **<https://junwu.nptu.edu.tw/dokuwiki/doku.php?id=c:userdefinedtypes>**

Last update: **2019/07/02 15:01**

Jun Wu

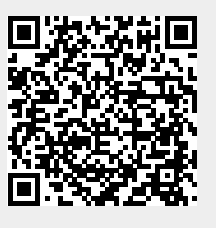